Krzysztof Grudzień\*, Zbigniew Chaniecki\*, Andrzej Romanowski\*, Robert Banasiak\*, Radosław Wajman\*, Wuquiang Yang\*\*, Dominik Sankowski\*

# Metodyka porównania tomografów pojemnościowych

## 1. Wprowadzenie

Tomografia procesowa zajmująca się obrazowaniem rozkładu materiału wewnątrz nieprzezroczystych obiektów jest narzędziem umożliwiającym zarówno dogłębne poznanie natury badanych zjawisk, jak i pozwala przy zastosowaniu metod analizy danych pomiarowych monitorować dynamiczne procesy przemysłowe [1, 2, 8, 15]. Jako że ta technika wizualizacji jest dziedziną interdyscyplinarną, jej rozwój zależny jest od różnych dziedzin nauki [3]. Prace związane z rekonstrukcją obrazów tomograficznych dążą do jak najdokładniejszego odzwierciedlenia rozkładu materiału wewnątrz czujnika pomiarowego w postaci obrazów 2D badź 3D na podstawie zebranych pomiarów z czujników rozłożonych wokół zamkniętego nieprzezroczystego naczynia [6, 9, 14, 17]. Równolegle rozwijane są i weryfikowane techniki analizy zarówno danych pomiarowych, jak i obrazów tomograficznych, mające na celu zastosowanie tomografii w systemach sterowania i monitoringu procesów przemysłowych [7, 10-12]. Oczywiste jest, iż im lepsza jakość zrekonstruowanego obrazu, tym lepszy rezultat działania bloku analizy i przetwarzania obrazów tomograficznych. Nie sposób w takim kontekście nie rozważać samego narzedzia pomiarowego jakim jest tomograf. Pojawia się tu kolejna zależność, im lepsza jakość sygnału pomiarowego (mniej zakłóceń), tym obraz tomograficzny odzwierciedla rozkład materiału w sposób dokładniejszy. Prace elektroników i elektrotechników owocują coraz to lepszymi narzędziami pomiarowymi. Konieczne jest opracowanie zestawu metod porównujących różne rozwiązania konstrukcyjne tomografów. Najczęściej do tej pory uważano za lepszy ten system, który generował obraz lepszej jakości. W tego typu rozważaniach pojawia się wiele pytań i zastrzeżeń. Coraz częściej prowadzone są prace pozwalające na konfrontacje tomografów w oparciu o analizę sygnału pomiarowego, a nie zrekonstruowanych obrazów tomograficznych [16]. W niniejszym artykule zaprezentowano obiektywne metody porównania tomografów przy użyciu tego samego czujnika, badanych modeli oraz metodyki pomiarowej. Zaproponowane podejście rozszerza listę stosowanych do tej pory testów tomografów pojemnościowych. Dodatkowo metody te mogą przyczynić się do lepszego zrozumienia

<sup>\*</sup> Katedra Informatyki Stosowanej, Politechnika Łódzka w Łodzi

<sup>\*\*</sup> University of Manchester, UK

między konstruktorami tomografu a naukowcami zajmującymi się badaniami procesów przemysłowych przy wykorzystaniu tego narzędzia. Inną zaletą prezentowanych wyników jest wskazanie różnic w zastosowaniu dwóch różnych tomografów opartych na innym podejściu przy pomiarze różnic pojemności. Pozwala to na wybór lepszego tomografu pod względem jego zastosowania do konkretnego procesu przemysłowego.

#### 2. Tomograf pojemnościowy

Najczęściej używane tomografy oparte są na zasadzie ładowania – rozładowania kondensatora (charge-discharge, CD-based) [4, 5]. Rozwój i coraz szersze możliwości zastosowania tej techniki pomiarowej wymusiły opracowanie innych rozwiązań pomiaru pojemności użytych podczas projektowania i budowania tomografów. Przykładem może być tomograf oparty na pomiarze przesunięcia fazy sygnał (AC-based) [16] oraz zliczaniu częstotliwości [13]. Podczas eksperymentów użyte zostały tomografy typu CD-based oraz AC-based.

# 2.1. Charakterystyka danych pomiarowych tomografów pojemnościowych

W tabeli 1 zebrana została konfiguracja elektrod pomiarowych podczas badania dla tomografu AC-based. Ten rodzaj tomografu umożliwia połączenie dwóch (bądź więcej) elektrod w momencie używania ich jako elektrod nadawczych. Możliwe kombinacje połączenia dwóch elektrod jako elektrody aktywne znajdują się w tabeli 1, liczba możliwych pomiarów w tej konfiguracji równa jest 120.

|     | 1            | $\mathbf{2}$       | 3                | 4             | 5              | 6                                 | 7                       | 8            | 9              | 10              |
|-----|--------------|--------------------|------------------|---------------|----------------|-----------------------------------|-------------------------|--------------|----------------|-----------------|
| 1   | E1 E2        | E1 E2              | E1 E2            | E1 E2 $>$     | E1 E2 $\ge$    | $E1 E2$ $\ge$                     | $E1 E2$ $\ge$           | E1 E2        | E1 E2          | E1 E2           |
|     | D3           | D <sub>4</sub>     | D5               | D6            | D7             | D8                                | D <sub>9</sub>          | $\rm D10$    | D11            | D <sub>12</sub> |
| 11  | $E2 E3$ >    | $E2 E3$ $\geq$     | $E2 E3$ $\geq$   | $E2 E3$ >     | $E2 E3$ $\geq$ | $E2 E3$ $\geq$                    | $E2 E3$ >               | $E2 E3$ $>$  | $E2 E3$ $\geq$ | $E2 E3$ >       |
|     | D1           | D4                 | D5               | D6            | D7             | D8                                | D9                      | $_{\rm D10}$ | D11            | D12             |
| 21  | E3 E4 $>$    | E3 E4 $\ge$        | E3 E4 $\ge$      | E3 E4 $>$     | E3 E4 $\ge$    | E3 E4 $\ge$                       | E3 E4 $\ge$             | E3 E4 $>$    | E3 E4 $>$      | E3 E4 $>$       |
|     | D1           | D2                 | D <sub>5</sub>   | D6            | D7             | D8                                | D9                      | $\rm D10$    | D11            | D12             |
| 31  | FAES         | E4 E5 $\sim$       | $FA$ $F5$ $\geq$ | E4 E5 $>$     | E4 E5 $\ge$    | $EA$ E <sub>5</sub> $\rightarrow$ | $EA$ E <sub>5</sub> $>$ | E4 E5 $\ge$  | $EA$ E5 $\ge$  | E4 E5 >         |
|     | D1           | D2                 | D3               | D6            | D7             | D8                                | D9                      | $_{\rm D10}$ | D11            | D12             |
| 41  | $E5 E6$ >    | $E5 E6$ $>$        | E5 E6 >          | E5 E6 >       | $E5 E6$ >      | E5 E6 >                           | $E5 E6$ >               | $E5 E6$ $>$  | $E5 E6$ $>$    | E5 E6 >         |
|     | D1           | D2                 | D <sub>3</sub>   | D4            | D7             | D8                                | D9                      | $_{\rm D10}$ | D11            | D <sub>12</sub> |
| 51  | $E6 E7$ >    | $E6 E7$ $\geq$     | $EG E7$ >        | E6 E7         | E6 E7          | $E6 E7$ >                         | $E6 E7$ >               | $E6 E7$ $>$  | $E6 E7$ >      | $E6 E7$ >       |
|     | D1           | D2                 | D3               | D4            | D5             | D8                                | D <sub>9</sub>          | D10          | D11            | D12             |
| 61  | $E7E8$ >     | $E7E8$ $>$         | $E7E8$ $>$       | $E7E8$ >      | E7E8           | $E7E8$ $>$                        | $E7E8$ >                | $E7E8$ $>$   | $E7E8$ $>$     | $E7E8$ >        |
|     | $_{\rm D1}$  | D2                 | D3               | D4            | D5             | D6                                | D <sub>9</sub>          | $_{\rm D10}$ | D11            | D12             |
| 71  | E8 E9 $>$    | $ES E9$ $>$        | E8 E9 $>$        | $ES E9$ >     | $ES E9$ $>$    | $ES E9$ $>$                       | E8 E9 $>$               | $ES E9$ $>$  | E8 E9 $>$      | E8 E9 $>$       |
|     | D1.          | D2                 | D <sub>3</sub>   | D4            | D5             | D6                                | D7                      | $_{\rm D10}$ | D11            | D <sub>12</sub> |
| 81  | $E9E10$ $>$  | E9E10 >            | E9 E10 $\ge$     | E9E10 >       | E9E10 >        | E9 E10 $>$                        | E9E10 >                 | E9 E10 $>$   | E9 E10 $>$     | E9E10 >         |
|     | D1           | D2                 | D3               | D4            | D5             | D6                                | D7                      | D8           | D11            | D12             |
| 91  | E10 E11 -    | E10 E11 -          | E10 E11 -        | E10 E11 -     | E10 E11 -      | E10 E11 -                         | E10 E11 -               | E10 E11 -    | E10 E11 -      | E10 E11 -       |
|     | $>$ D1       | $>$ D <sub>2</sub> | $>$ D3           | $>$ D4        | $>$ D5         | $>$ D6                            | $>$ D7                  | $>$ D8       | $>$ D9         | $>$ D12         |
| 101 | E11 E12 -    | E11 E12 -          | E11 E12          | E11 E12 -     | E11 E12 -      | E11 E12                           | E11 E12 -               | E11 E12 -    | E11 E12 -      | E11 E12 -       |
|     | $>$ D1       | $>$ D <sub>2</sub> | $>$ D3           | $>$ D4        | $>$ D5         | $>$ D6                            | $>$ D7                  | $>$ D8       | $>$ D9         | $>$ D10         |
| 111 | E1 E12 $\ge$ | E1 E12             | E1 E12 $>$       | E1 E12        | $E1 E12$ >     | E1 E12                            | E1 E12                  | E1 E12       | E1 E12         | E1 E12          |
|     | D2           | $\mathbf{D}3$      | D4               | $\mathbf{D5}$ | D6             | D7                                | DS                      | D9           | $_{\rm D10}$   | D11             |

Tabela 1 Konfiguracja pomiarowa AC-based (E – elektroda nadawcza, D – elektroda odbiorcza)

W przypadku tomografu CD-based nadaje za każdym razem jedna elektroda i jedna odbiera. Dla 12-elektrodowego tomografu liczba pomiarów wynosi 66 (tab. 2).

| 1       | 2     | 3       | 4     | 5     | 6       | 7     | 8     | 9        | 10       | 11       |
|---------|-------|---------|-------|-------|---------|-------|-------|----------|----------|----------|
| $1 - 2$ | $1-3$ | $1 - 4$ | $1-5$ | $1-6$ | $1 - 7$ | $1-8$ | $1-9$ | $1 - 10$ | 1-11     | 1-12     |
|         | 12    | 13      | 14    | 15    | 16      | 17    | 18    | 19       | 20       | 21       |
|         | 2-3   | $2 - 4$ | 2-5   | 2-6   | 2-7     | 2-8   | 2-9   | 2-10     | $2 - 11$ | $2 - 12$ |
|         |       | 22      | 23    | 24    | 25      | 26    | 27    | 28       | 29       | 30       |
|         |       | $3-4$   | 3-5   | 3-6   | $3 - 7$ | $3-8$ | 3-9   | $3-10$   | $3 - 11$ | $3-12$   |
|         |       |         | 31    | 32    | 33      | 34    | 35    | 36       | 37       | 38       |
|         |       |         | 4-5   | 4-6   | $4 - 7$ | 4-8   | 4-9   | $4 - 10$ | 4-11     | 4-12     |
|         |       |         |       | 39    | 40      | 41    | 42    | 43       | 44       | 45       |
|         |       |         |       | 5-6   | 5-7     | 5-8   | 5-9   | $5-10$   | $5 - 11$ | 5-12     |
|         |       |         |       |       | 46      | 47    | 48    | 49       | 50       | 51       |
|         |       |         |       |       | 6-7     | 6-8   | 6-9   | $6 - 10$ | $6 - 11$ | 6-12     |
|         |       |         |       |       |         | 52    | 53    | 54       | 55       | 56       |
|         |       |         |       |       |         | 7-8   | 7-9   | $7-10$   | 7-11     | 7-12     |
|         |       |         |       |       |         |       | 57    | 58       | 59       | 60       |
|         |       |         |       |       |         |       | 8-9   | $8-10$   | $8 - 11$ | 8-12     |
|         |       |         |       |       |         |       |       | 61       | 62       | 63       |
|         |       |         |       |       |         |       |       | $9 - 10$ | $9 - 11$ | 9-12     |
|         |       |         |       |       |         |       |       |          | 64       | 65       |
|         |       |         |       |       |         |       |       |          | 10-11    | 10-12    |
|         |       |         |       |       |         |       |       |          |          | 66       |
|         |       |         |       |       |         |       |       |          |          | 11-12    |

Tabela 2 Konfiguracja pomiarowa CD-based

Liczba ta jest zdecydowanie mniejsza niż dla tomografu AC-based, co przemawia na korzyść tego ostatniego. Zaleta ta uwypukla się szczególnie na etapie rekonstrukcji obrazu, gdzie istotnym parametrem jest liczba danych pomiarowych. Dodatkową przewagą zastosowania tomografu AC-based jest możliwość zwiększenia zasięgu pomiarowego dla obiektów o dużych gabarytach. Na rysunku 1 przedstawiona została różnica wynikająca z zastosowań tych dwóch rozwiązań. Szczegółowy opis tego rozwiązania można znaleźć w [16].

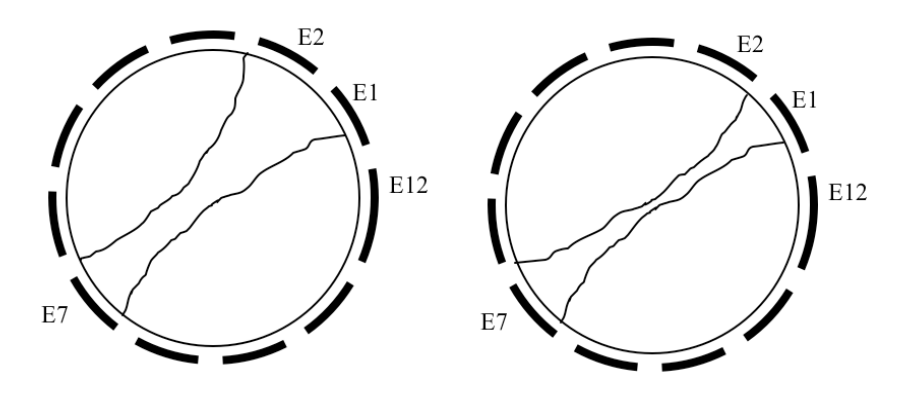

Rys. 1. Porównanie zasięgu pomiarowego tomografów

Opisane teoretyczne porównanie dwóch odmiennych tomografów może mieć miejsce, gdy porównujemy dwa różne rozwiązania konstrukcyjne, na bazie których możliwa jest ich konfrontacja. Celem artykułu jest znalezienie metody porównawczej bez względu na rodzaj konstrukcji tomografu. Autorzy starali się potraktować każdy z tomografów jako tzw. czarna skrzynkę, a wiedza którą o nim otrzymali miała pochodzić tylko z pomiarów zebranych w trakcie eksperymentów.

# 3. Określenie priorytetowych pomiarowych cech tomografu

Przeprowadzone testy wykonane zostały dla dwóch różnych tomografów, o różnej konstrukcji, zasadzie i strategii pomiarowej. Autorzy zaproponowali zestaw kryteriów oceny działania tomografów. Eksperymenty miały przede wszystkim na celu pokazanie metody porównawczej, a niekoniecznie stwierdzenia, który z nich jest lepszy, choć zaprezentowane wyniki pozwalają na otrzymanie pewnej wiedzy na ten temat. Zaproponowane eksperymenty dotyczyły trzech najważniejszych parametrów tomografu pojemnościowego, stanowiących jego najważniejsze cechy:

- 1) stabilność pomiarowa; ważne jest, aby w trakcie pomiarów dokonanych tomografem zachował on jak największą stabilność;
- 2) szybkość pomiarowa; parametr charakteryzujący tomograf pojemnościowy, który decyduje o jego wyborze do pomiaru dynamicznych procesów przemysłowych, np.: przepływu pneumatycznego;
- 3) czułość pomiarowa; parametr ten dotyczy możliwości pomiaru niewielkich zmian koncentracji materiału w obszarze ulokowanym w centrum czujnika pomiarowego, najmniej czułego regionu obszaru pomiarowego.

W celu wyznaczenia tych parametrów czujnika, autorzy pracy zaproponowali przeprowadzenie następujących eksperymentów:

- pomiar długoterminowy.
- pomiar szybkościowy,
- pomiar czułości tomografu na zmiany koncentracji materiału.

W trakcie testów użyty był 12-elektrodowy czujnik umieszczony na obwodzie rury o średnicy zewnętrznej 200 mm i grubości ścianki 5 mm.

## 3.1. Pomiar długoterminowy

Pierwszym z przeprowadzonych testów był test wyznaczający stabilność pomiarową tomografu. Do tego celu wyznaczono standardowe odchylenie pomiaru według dobrze znanego wzoru

$$
x_{std} = \frac{1}{n-1} \sum_{i=1}^{n} (x_i - \overline{x})^2
$$
 (1)

gdzie:

- $n -$ liczba pomiarów (liczba ramek pomiarowych),
- $x_i$  *i*-ty pomiar (*i*-ta ramka pomiarowa),
- $\bar{x}$  wartość średnia pomiaru (wartość średnia ramek pomiarowych) w analizowanym przedziale czasu.

Pomiary zostały zebrane w liczbie 10 000 ramek, w czasie 40 minut. Wewnątrz czujnika znajdował się obiekt w kształcie walca o średnicy 70 mm wypełniający całą długość czujnika. Na rysunku 2 znajduje się obraz tomograficzny zrekonstruowany dla jednej z chwil czasu, a na rysunku 3 zaprezentowany został wykres zmian średniej pojemności w czasie trwania pomiaru dla tomografu AC-based. Rysunek 4 przedstawia wartości pomiarowe dla różnych par elektrod nadawczych i elektrody odbiorczej dla przykładowej ramki pomiarowej. Jak się można było spodziewać, największe pojemności występują dla elektrod sąsiadujących z obiektem znajdującym się w czujniku.

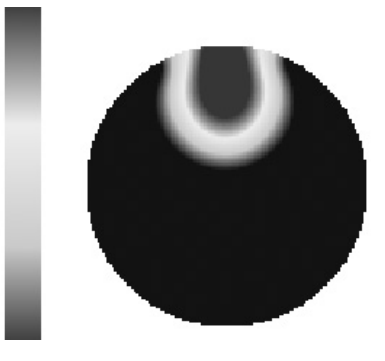

Rys. 2. Rozkład materiału wewnątrz obszaru czujnika podczas pomiaru (zrekonstruowany obraz)

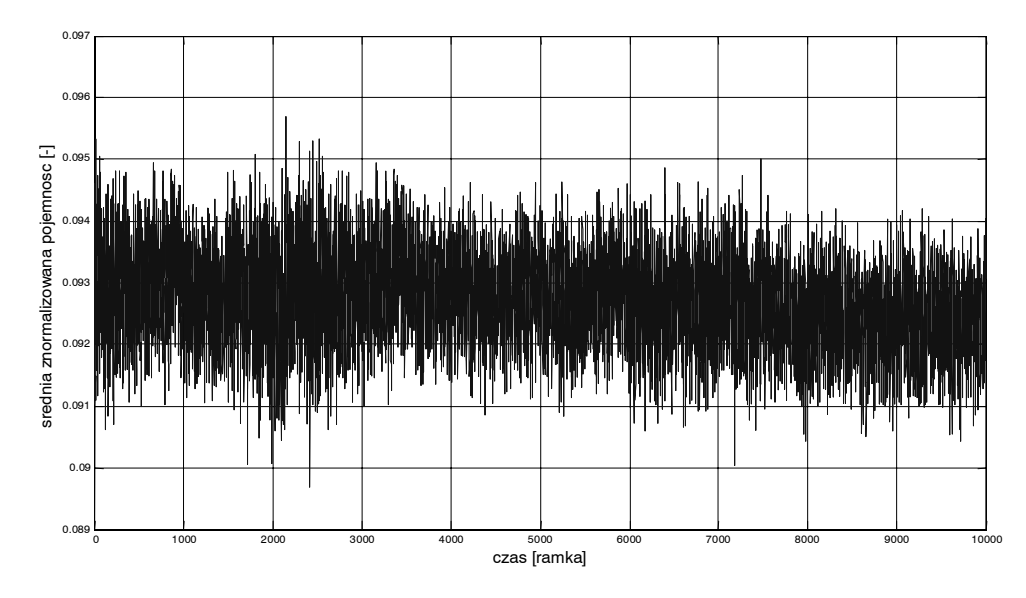

Rys. 3. Zmiany średniej znormalizowanej pojemności w funkcji czasu

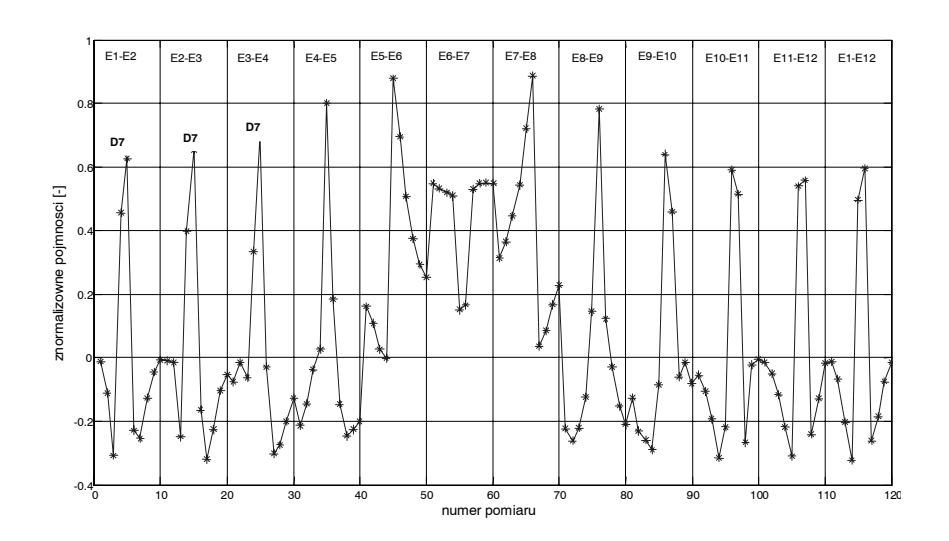

Rys. 4. Wartości znormalizowanych pojemności dla różnych kombinacji elektrod nadawczych (E) – elektroda odbiorcza (D) dla tomografu AC-based

Na rysunku 5 przedstawione zostały wartości pomiarowe znormalizowanych pojemności otrzymanych za pomocą tomografu CD-based. Obiekt umiejscowiony był podobnie jak przy pomiarze tomografem AC-based w sąsiedztwie elektrody 7.

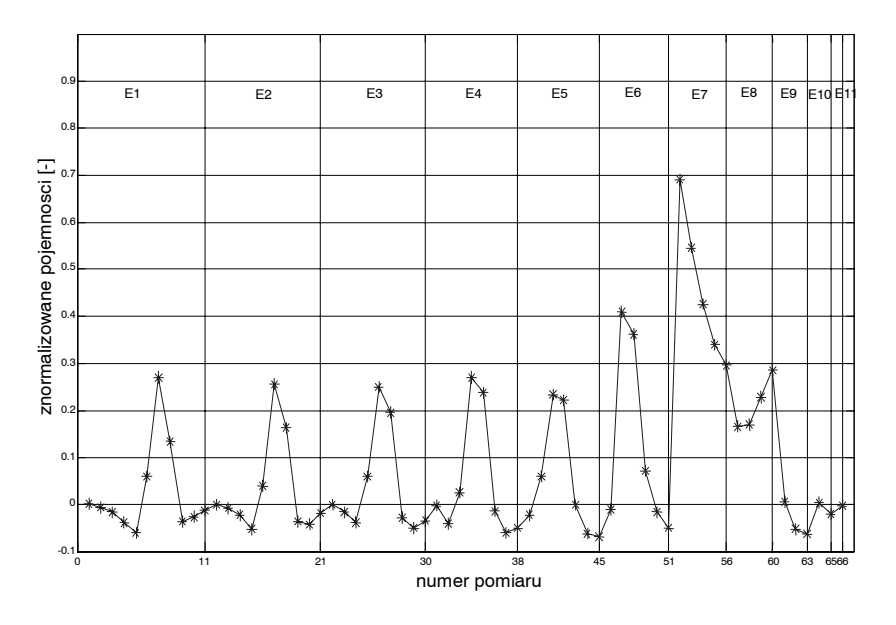

Rys. 5. Wartości znormalizowanych pojemności dla różnych kombinacji elektrod nadawczych (E) – elektroda odbiorcza (D) dla tomografu CD-based

Dla tak przygotowanego zestawu danych pomiarowych wyznaczono odchylenie standardowe, pozwalające na zbadanie stabilności pomiarowej tomografu. Wartość ta stanowi pewien odpowiednik dryftu długoterminowego. Kolejne dwa wykresy (rys. 6 i 7) pokazują wartości odchyleń dla poszczególnych kombinacji elektrod pomiarowych (E – nadawcza, D – odbiorcza) dla dwóch tomografów. Porównując te wartości z wartościami pomiarowymi, widać, ze najmniejsze odchylenie standardowe podczas pomiaru posiada sygnał z elektrod obejmujących swoim obszarem pomiarowym jednorodne wypełnienie czujnika – powietrze bądź fantom. Dodatkowo odchylenie to jest mniejsze dla elektrod obejmujących swoim obszarem pomiarowym fantom.

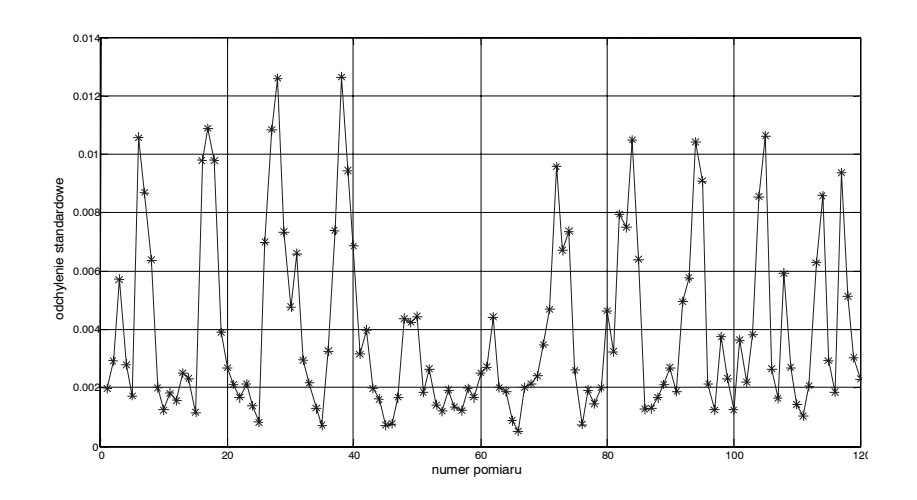

Rys. 6. Odchylenie standardowe dla tomografu AC-based

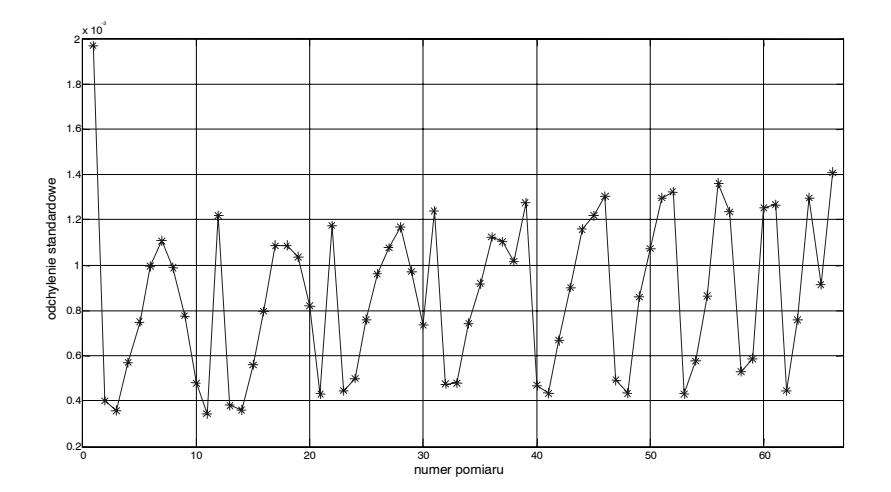

Rys. 7. Odchylenie standardowe dla tomografu CD-based

#### 3.2. Pomiar szybkościowy

W tym rodzaju testu obiekt (piłka o średnicy 65 mm wypełniona granulatem) swobodnie spadał z określonej wysokości, a zadaniem tomografu było uchwycenie jak największą liczbę ramek pomiarowych wskazujących na obecność obiektu w obszarze pomiarowym czujnika.

Na rysunku 8 znajduje się charakterystyka zmian pomierzonych pojemności w funkcji czasu. Przedstawia on przykładowy wykres pomiarowy tomografu AC-based z 132 pomiarami przypadającymi na pojedynczą ramkę pomiarową (jedna elektroda nadaje, jedna odbiera sygnał). Na wykresie wyraźnie widać pojawiający się impuls, który jest spowodowany pojawieniem się spadającego obiektu w obszarze pomiarowym.

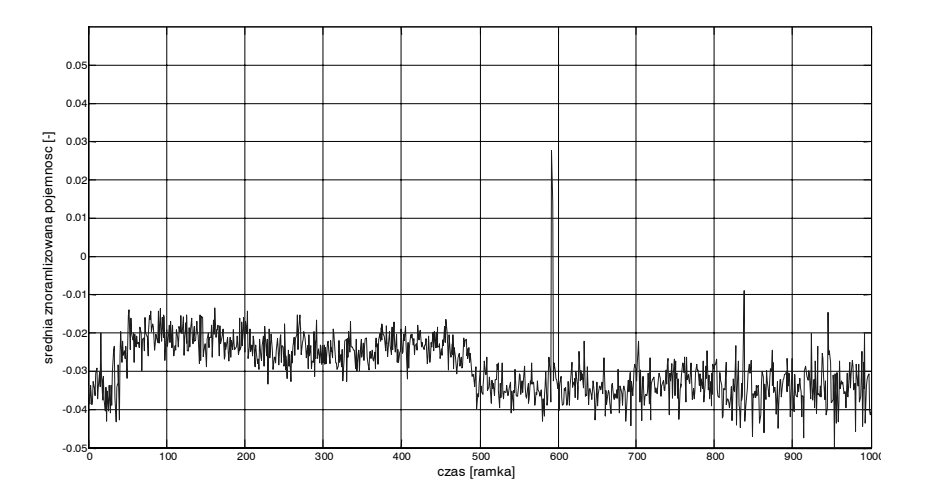

Rys. 8. Pomiar pojemności w trakcie eksperymentu z grawitacyjnym opadaniem obiektu dla tomografu AC-based dla konfiguracji jedna elektroda nadaje, jedna odbiera

Testy były również przeprowadzone dla konfiguracji, gdy cztery elektrody jednocześnie nadawały i jedna odbierała, dając 96 pomiarów przypadających na ramkę. W celu wyznaczenia liczby pomiarów zebranych w momencie obecności opadającego obiektu w obszarze pomiarowym, przedstawiono w powiększeniu fragment charakterystyki dla obu przypadków (rys. 9 i 10).

Jak widać, predkość pomiarowa jest większa, gdy sygnał nadaje jedna i odbiera jedna elektroda (CD-based), pomimo że w drugim przypadku mamy do czynienia ze zbieraniem 132 pomiarów przypadających na ramkę (AC-based). Obraz obiektu (piłki) rejestrowany jest w tym przypadku w trzech ramkach pomiarowych. Dla konfiguracji cztery elektrody nadają, jedna odbiera, liczba ramek wynosi 2. Co prawda, dostrzec można jednak pewną zalete zastosowania tej drugiej konfiguracji. Przejawia się ona w wiekszej wartość sygnału pomiarowego dla tego typu konfiguracji elektrod.

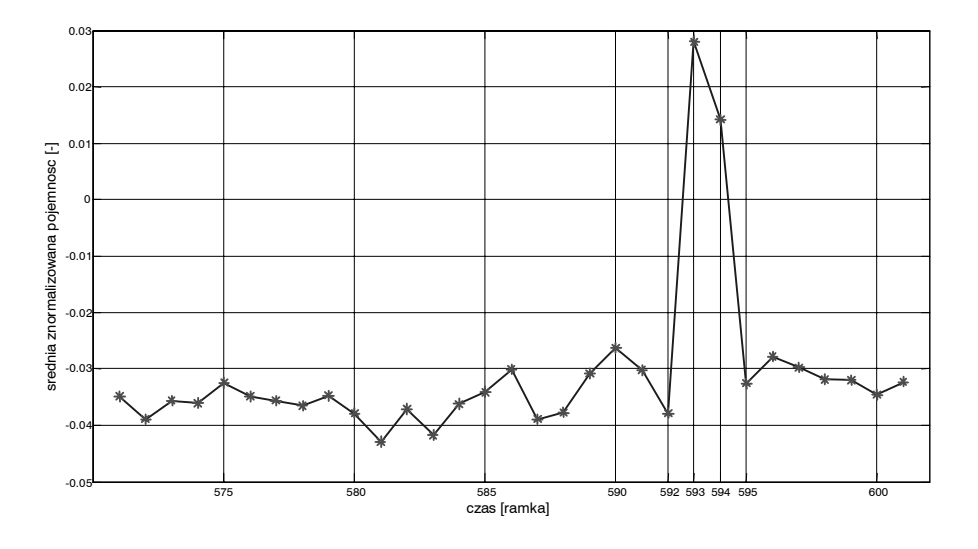

Rys. 9. Zmiany pojemności dla tomografu AC-based (jedna elektroda nadaje, jedna odbiera)

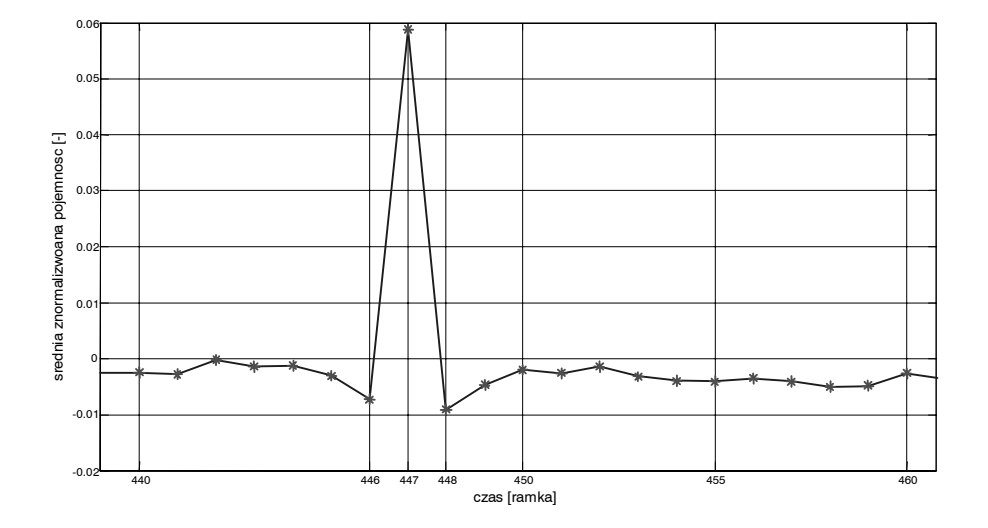

Rys. 10. Wykres zmian pojemności dla tomografu AC-based (cztery elektrody nadają, jedna odbiera)

Rysunek 11 pokazuje zmiany pojemności dla tomografu CD-based. Okazuje się, że potrafi on wykryć obecność obiektu w czterech kolejnych ramkach pomiarowych. Potwierdza to fakt, że tego typu tomograf, przy zastosowaniu opisanych konfiguracji elektrod tomografu AC-based, wykazuje większą prędkości akwizycji danych.

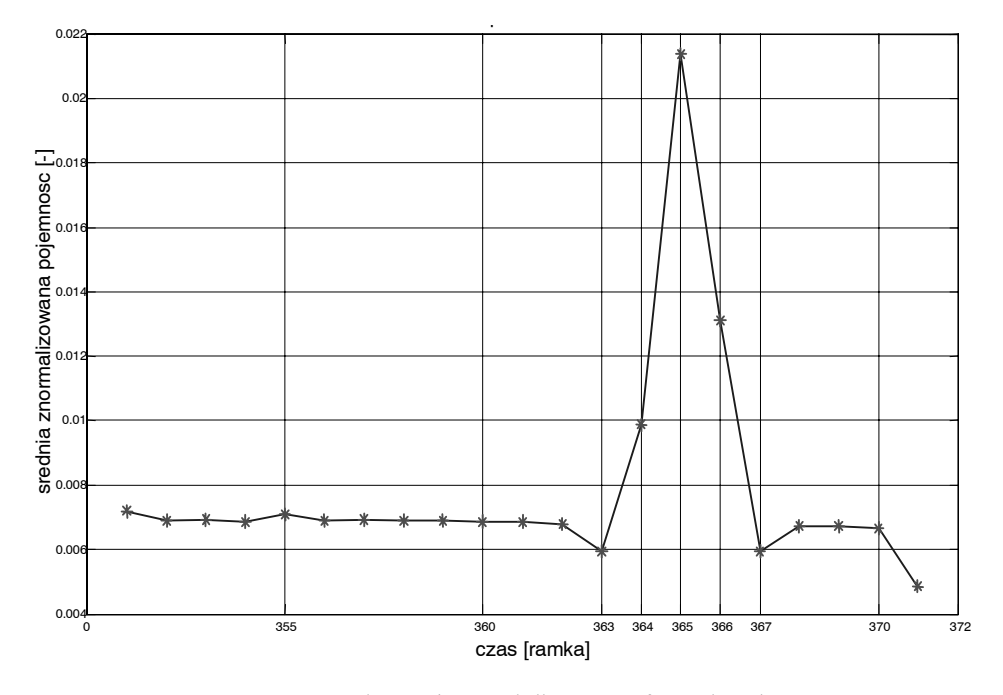

Rys. 11. Zmiany pojemności dla tomografu CD-based

# 3.3. Testy dokładności pomiarowej

Eksperymenty statyczne, określające dokładność pomiaru w zależności od upakowania materiału, przeprowadzone zostały z użyciem tego samego 12-elektrodowego czujnika umieszczonego na obwodzie rury o średnicy zewnętrznej 200 mm dla różnych wypełnień rdzenia (o średnicy 70 mm) modelu (rys. 12).

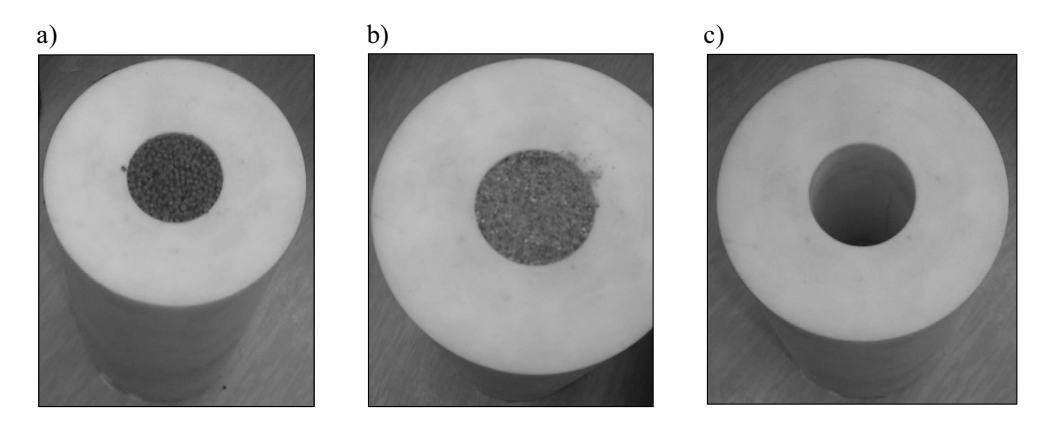

Rys. 12. Fotografie przygotowanych fantomów wypełnionych w centralnej części: a) granulatem plastikowym; b) piaskiem; c) bez wypełnienia

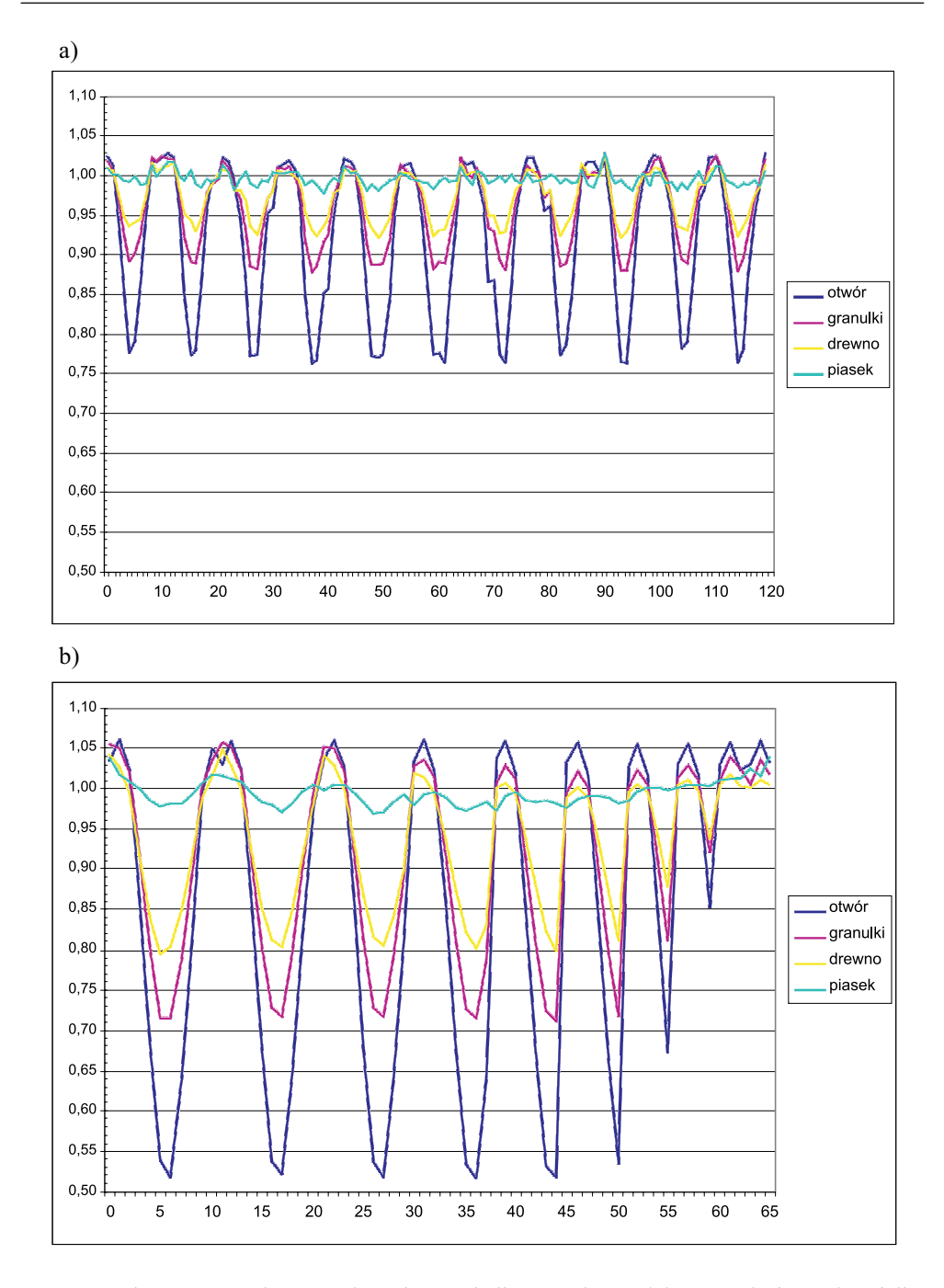

Rys. 13. Wykres porównania wartości pomiarowych dla różnych wypełnień centralnej części czujnika pomiarowego: a) dla tomografu AC-based; b) tomografu CD-based

Dla każdego tomografu CD i AC-based przeprowadzono cztery eksperymenty:

- 1) usunięto rdzeń modelu (powietrze);
- 2) wypełniono granulatem polipropylenowym;
- 3) umieszczono rdzeń wykonany z drewna;
- 4) wypełniono piaskiem średnioziarnistym.

Strategia pomiarowa dla tomografu AC-based powoduje, że linie sił pola obejmują większy obszar (rys. 1). Zjawisko to jest najbardziej widoczne w przypadku braku wypełnienia, kiedy poziom mierzonego sygnału między elektrodami naprzeciwległymi jest najniższy, ponieważ pomiar obejmuje cały obszar otworu. Taka strategia pomiarowa daje większą równomierność pomiarową, w odróżnieniu od CD-based tomografu, gdzie w strategii pomiarowej "trójkąt bez powtórzeń" wraz ze wzrostem numeru elektrody nadawczej liczba elektrod odbierających jej sygnał maleje, co uwidacznia się w postaci charakterystycznego uniesienia wykresu. Jednocześnie należy stwierdzić, ze pierwsza strategia daje więcej informacji do procesu rekonstrukcji obrazu, przez co zwiększa dokładność uzyskiwanego obrazu. Przeprowadzono cztery porównania wyników z tomografu opartego na metodzie pozwala stwierdzić różnice w poziomie sygnału dla identycznych wypełnień czujnika pomiarowego.

Na rysunku 13 przedstawiono porównanie wartości pomiarowych dla różnych wypełnień centralnej cześci czujnika pomiarowego (rys. 13a) dla tomografu AC-based i tomografu CD-based (rys. 13b).

Charakter zmian wartości mierzonych pojemności obu tomografów jest podobny i zgodny z (teoretycznym) kierunkiem zmian przenikalności dielektrycznej poszczególnych materiałów. Najmniejsze wartości, rozważając pomiar przeciwległych elektrod, otrzymujemy dla pustego otworu największe dla otworu, wypełnionego piaskiem.

## 4. Podsumowanie

Przedstawiona procedura testowania tomografu pojemnościowego stanowi pierwszy krok w opracowaniu metodologii porównań tego typu narzedzia pomiarowego służącego do wizualizacji procesów przemysłowych. Trzy przeprowadzone eksperymenty testują tomograf pod kątem jego różnych możliwości pomiarowych. Jak zostało wspomniane we wstępie, autorzy postawili sobie za cel raczej opracowanie metodyki, a nie próbę bezwzględnego wykazania, który z tomografów jest lepszy. Zarówno w jednym, jak i w drugim z nich istnieje możliwość pewnych zmian nastaw układów elektronicznych, które pozwalają na dostosowywanie się do odpowiednich pomiarów. Zmiana tych ustawień konfiguracyjnych w trakcie testów dokonywana była tylko w minimalnym stopniu (poprzez zmianę kombinacji elektrod pomiarowych dla AC-based), aby zweryfikować możliwości opracowywanej metodologii porównawczej w szerszym zakresie. Przy tym niewielkim zakresie regulacji (co w szerszych badaniach należałoby bardziej wykorzystać) otrzymano dane pomiarowe, na podstawie analizy których i przy pomocy zaproponowanej metodologii

można stwierdzić, że użyty w testach tomograf CD-based wykazuje większą stabilizację pomiaru oraz szybkość pomiarową. Natomiast dokładność pomiaru jest mocną stroną użytego tomografu AC-based, który również wykazuje większość elastyczność dostosowywania się do użytego czujnika dzięki m.in. możliwości zmian protokołu pomiarowego (konfiguracja kombinacji elektrod pomiarowych).

Praca współfinansowana ze środków 6 Programu Ramowego w ramach programu Transferu Wiedzy Marii Curii (w skrócie: DENIDIA, nr umowy: MTKD-CT-2006-039546)

Praca A. Romanowskiego częściowo współfinansowana ze środków Europejskiego Funduszu Społecznego oraz Budżetu Państwa w ramach programu Mechanizm WIDDOK (numer umowy Z/2.10/II/2.6/04/05/U/2/06).

#### Literatura

- [1] Arko A., Waterfall R.C., Beck M.S., Dyakowski T., Sutcliffe P., Byars M.: Development of Electrical Capacitance Tomography for solids mass flow measurement and control of pneumatic conveying systems. 1st World Congress on Industrial Process Tomography, Buxton, 1999, 140–146
- [2] Beck M.S., Byars M., Dyakowski T., Waterfall R., He R., Wang S.J., Yang W.O.: Principles and industrial applications of electrical capacitance tomography. Measurement and Control, vol. 30, 1997, 197-200
- [3] Beck M.S., Plaskowski A.: Cross correlation flowmeters their design and application. Adam Hilger, Bristol, UK, ISBN 0-85274-532-X, 1987
- [4] Brzeski P., Mirkowski J., Olszewski T., Pląskowski A., Smolik W., Szabatin R.: Multichannel capacitance tomography for dynamic process imaging. Opto-Eletronics Review, 11, 3,2003, 175-179
- [5] Byars M.: Developments in Electrical Capacitance Tomography. 2nd World Congress on Industrial Process Tomography, Hannover 2001
- [6] Chaniecki Z.: Algorytmy przetwarzania i analizy danych pomiarowych elektrycznej tomografii pojemnościowej w diagnostyce wybranych procesów przemysłowych. Politechnika Łódzka 2006 (rozprawa doktorska)
- [7] Dyakowski T., Edwards R.B., Xie C.G., Williams R.A.: Application of capacitance tomography to gas-solid flows. Chemical Engineering Science, vol. 52, 1997, 2099-2110
- [8] Hoyle B., McCann H., Scott D.M.: Process Tomography. Scott & McCann (ed.), Process Imaging for automatic control, Taylor and Francis Group, 2005, 85-126
- [9] Lionheart W.R.B.: Review: Developments in EIT reconstruction algorithms: pitfalls, challenges and recent developments. Physiol. Meas., vol. 25, 2004, 125-142
- [10] Ostrowski K., Luke S.P., Bennett M.A., Williams R.A.: Application of capacitance electrical tomography for on-line and off-line analysis of flow pattern in horizontal pipeline of pneumatic conveyor. Chemical Engineering Journal, 3524, 1999, 1-8
- [11] Pląskowski A., Beck M.S., Thorn R., T. Dyakowski T.: Imaging Industrial Flows. Bristol, IOP Publishing 1995
- [12] Reinecke N., Mewes D.: Recent developments and industrial research applications of capacitance tomography. Meas. Sci. Technol., vol. 7, 1996, 325–337
- [13] Rząsa M.R.: Application of the Capacity-To-Frequency Converter in the Capacitance Tomograph. [w:] Materiały konferencyjne 4th World Congress on Industrial Process Tomography, Aizu, Japan, 2005, 76-81
- [14] Wajman R.: Nowa metoda rekonstrukcji obrazów dla potrzeb pojemnościowej tomografii procesowej. Politechnika Łódzka 2006 (rozprawa doktorska)
- [15] Williams R.A., Beck M.S., eds.: Process Tomography Principles, Techniques and Applications. Oxford, Butterworth-Heinemann 1995, 507
- [16] Yang W.Q.: Further developments in an ac-based capacitance tomography system. Rev. Sci. Instrum., vol. 72, Issue 10, 2001, 3902-3907
- [17] Yang WQ., Liu S.: Role of tomography in gas/solids flow measurement. Flow Meas. and Instrum., vol. 11, 2000, 237-244